## **Impressão do Comprovante TEF**

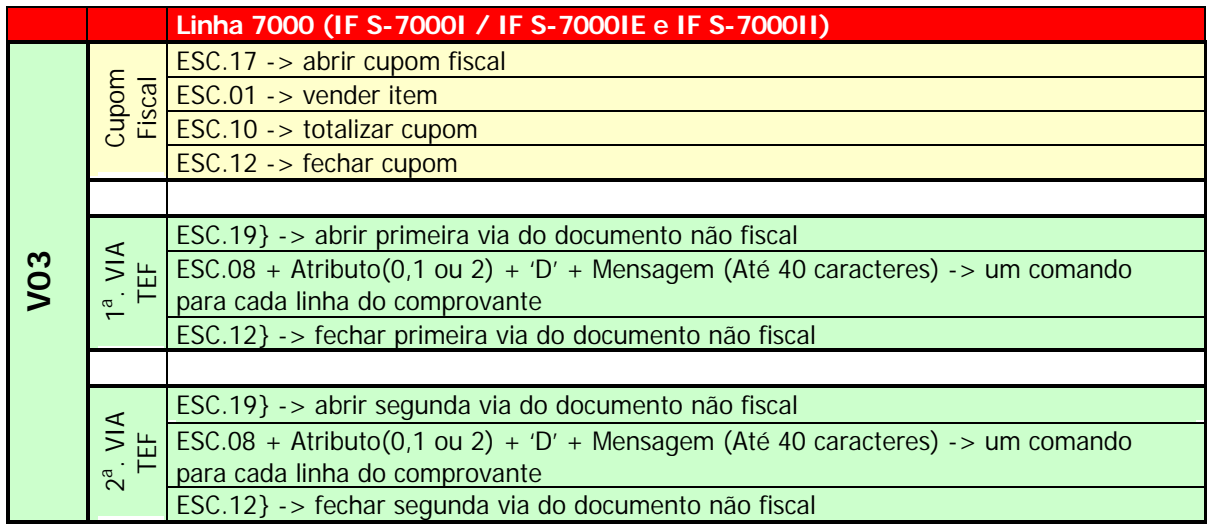

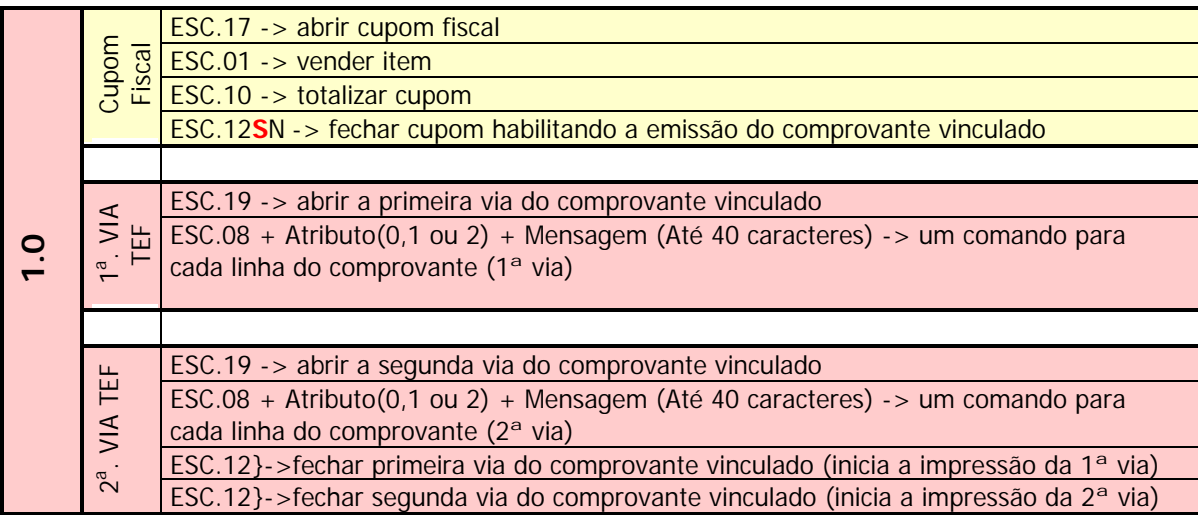

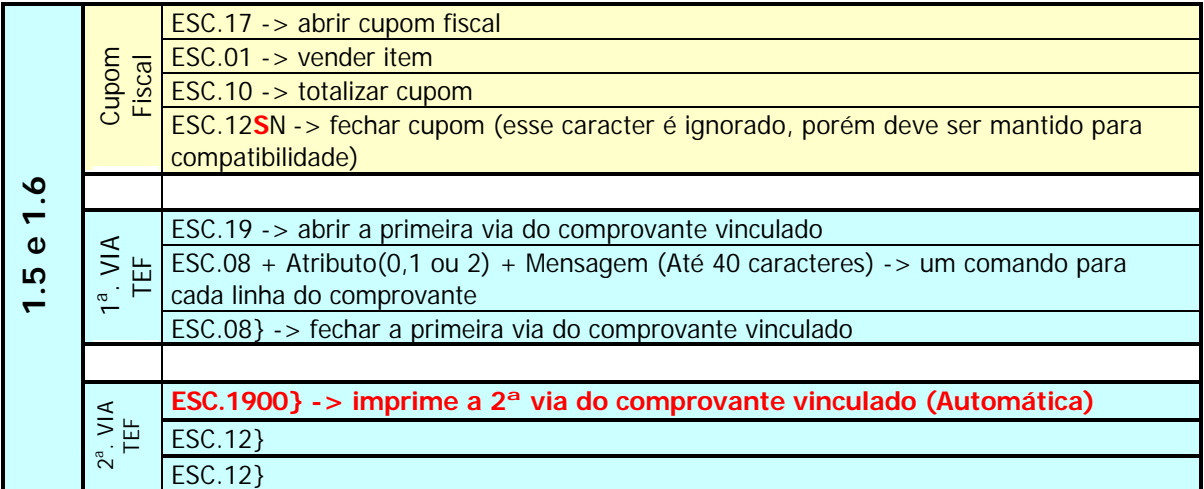

## **Impressão do Comprovante TEF**

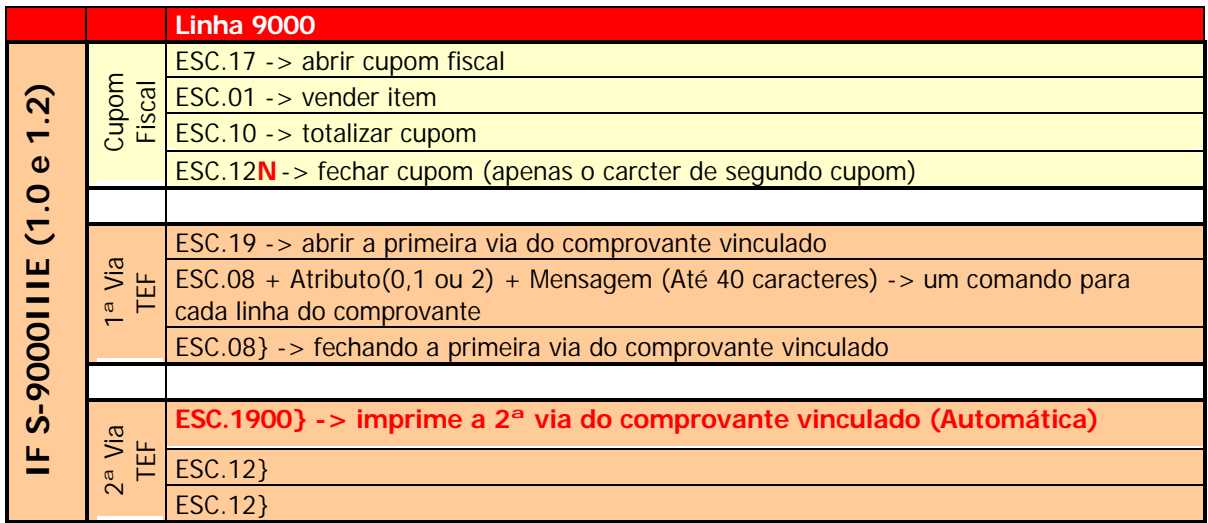

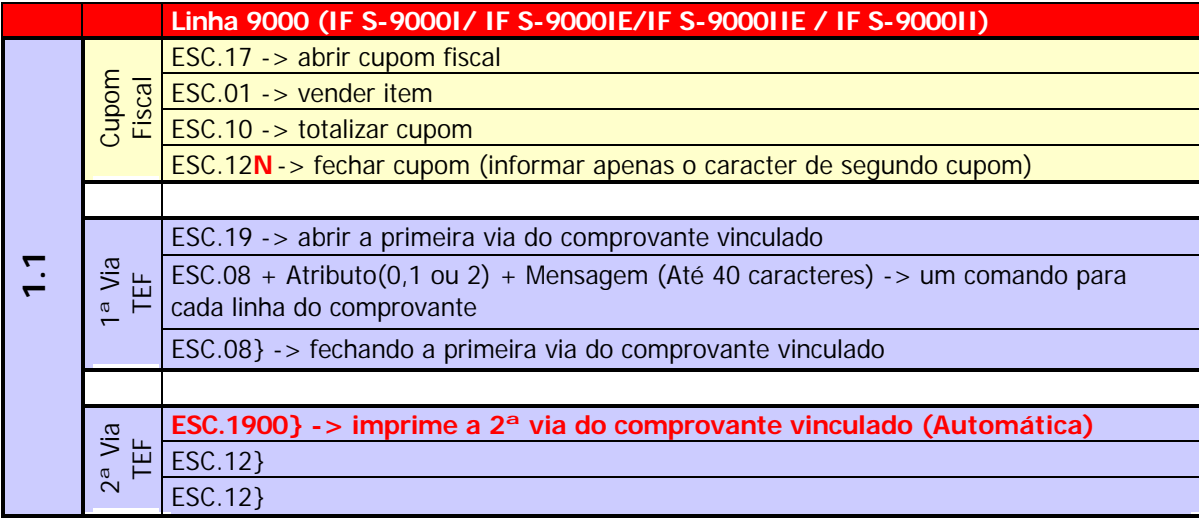

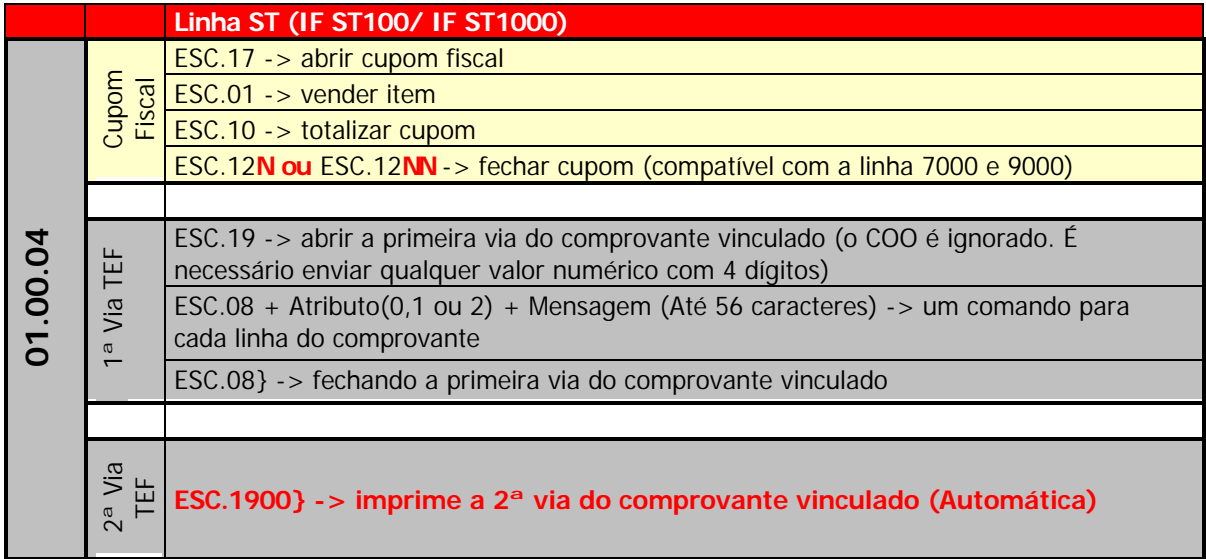